# The bicaption package<sup>\*</sup>

Axel Sommerfeldt

<https://gitlab.com/axelsommerfeldt/caption>

#### 2020/10/25

#### Abstract

This package supports the typesetting of bilangual captions.

# **Contents**

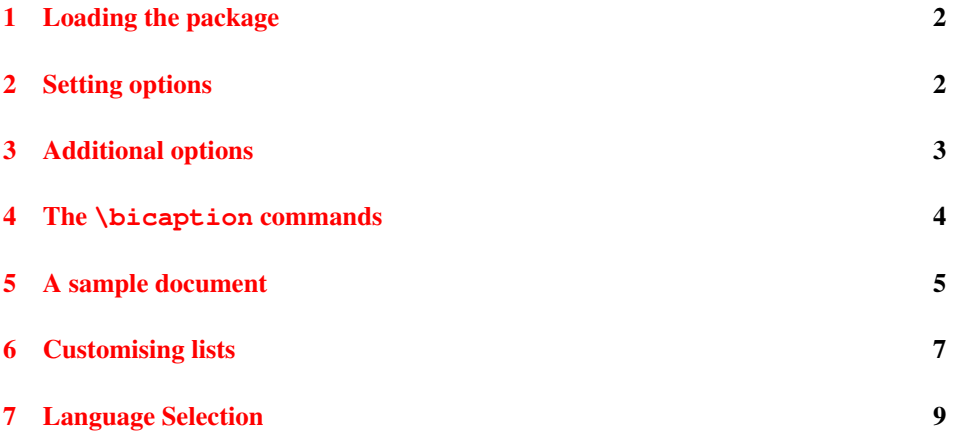

<sup>∗</sup>This package has version number v1.3.

## <span id="page-1-0"></span>1 Loading the package

\usepackage This package will be loaded by

\usepackage[ $\langle options\rangle$ ]{bicaption} .

The options for the bicaption package are the same ones as for the caption package and specify settings which are used for the second language *additionally*. In fact

\usepackage[ $\langle$ options}]{bicaption}

is identical to

\usepackage{bicaption}  $\cap$  (captionsetup [bi-second]  $\{$ *(options*)}

When used with the babel or polyglossia package, the bicaption package should be loaded *after* it, so the main language will be set automatically. See [section 7](#page-8-0) for details.

#### <span id="page-1-1"></span>2 Setting options

\captionsetup The command

\captionsetup[bi]{\*options*}}

does setup options which will be used for bilanguage captions *additionally* to the ones which are setup for the specific floating environment.

```
\captionsetup[bi-first]{\options}}
```
does setup options which will be used for the *first* heading of the bilanguage captions *additionally* to the ones which are setup for the specific floating environment and the ones which are setup by  $\cap$  setup [bi]  $\{ \dots \}$ .

\captionsetup[bi-second]{\*options*}}

does setup options which will be used for the *second* heading of the bilanguage captions *additionally* to the ones which are setup for the specific floating environment and the ones which are setup by  $\cap$   $\emptyset$   $\emptyset$   $\emptyset$  aptionsetup [bi]  $\{ \dots \}$ .

Options specified with \usepackage[...] {bicaption} and \captionsetup[bi...] {...} will override the ones specified by \captionsetup{...} and \captionsetup[fig $u = \{ \ldots \}$  (same for 'table'). So finally we have the following order how settings for bilingual captions are applied:

- 1. Global settings (\usepackage[. . . ]{caption} and \captionsetup{. . .})
- 2. Environmental settings (\captionsetup[figure *-or-* table]{. . . })
- 3. Local settings ( $\text{count}$ ,  $\}$  inside figure or table environment)
- 4. Custom 'bi' settings  $(\emptyset)$  ( $\in$   $[$ bi] $\{...$  $\})$
- 5. Custom 'bi-first' resp. 'bi-second' settings (\usepackage[. . .]{bicaption} and \captionsetup[bi-first]{. . .} resp. \captionsetup[bi-second]{. . . })

An example:

```
\usepackage[labelsep=quad,indention=10pt]{caption}
\usepackage[labelfont=bf]{bicaption}
\captionsetup[table]{labelfont=it,position=top}
```
causes the second heading of the bilingual caption inside table environments to be typeset with the settings

```
labelsep=quad,indention=10pt,position=top,labelfont=bf .
```
To limit bi, bi-first, or bi-second options to specific environments one can use multiple optional arguments for \captionsetup, e.g.:

```
\captionsetup[figure][bi-first][\options}]
```
will limit the settings to the first heading of figure environments only. Please note that the environment name  $(fiqure, table, ...)$  has to be specified as first optional argument while the bilingual selection (bi, bi-first, or bi-second) as second one.

## <span id="page-2-0"></span>3 Additional options

These options are available additional to the ones offered by the caption package:

```
lang= Sets the language of the caption, e.g.
```
\usepackage[lang=english]{bicaption}

will typeset the second caption of bilingual captions in English. (The language will be set with \selectcaptionlanguage internally, see [section 7](#page-8-0) for details.)

bi-lang= Causes a selection of the headings of bilingual captions.

\captionsetup{bi-lang=both}

will cause that both caption headings are being typeset. (This is the default.)

\captionsetup{bi-lang=first}

will cause that only the *first* heading is being typeset, and

\captionsetup{bi-lang=second}

will cause that only the *second* heading is being typeset.

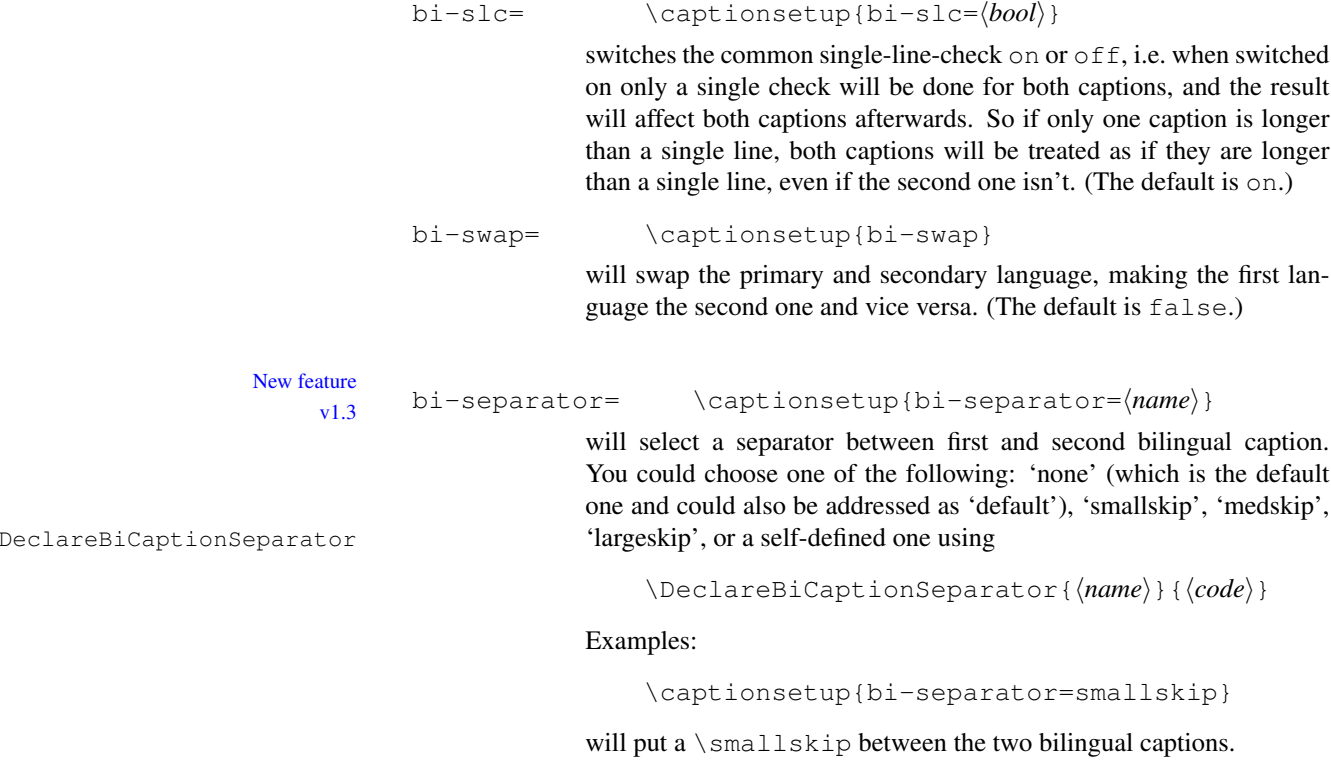

\DeclareBiCaptionSeparator{hrule}{\hrule} \captionsetup{bi-separator=hrule}

will draw a horizontal line between the two bilingual captions.

\DeclareBiCaptionSeparator{3pt}{\vspace{3pt}} \captionsetup{bi-separator=3pt}

will put 3pt vertical space between the two bilingual captions.

# <span id="page-3-0"></span>4 The **\bicaption** commands

\bicaption Bilingual captions will be typeset by

\bicaption [*\list entry #1*}] {  $\{heading \#I\}$ }  $\left[\langle list entry \#2 \rangle\right] \{ \langle heading \#2 \rangle\}$  $\begin{align*} \begin{bmatrix} h_1 & h_2 \\ h_3 & h_4 \end{bmatrix} \end{align*}$ 

The \label should be placed either after this command, or inside the first heading. \bicaptionbox Bilingual caption boxes will be typeset by

```
\begin{align} \begin{bmatrix} \frac{1}{2} & \frac{1}{2} \\ \frac{1}{2} & \frac{1}{2} \\ \frac{1}{2} & \frac{1}{2} \\ \frac{1}{2} & \frac{1}{2} \\ \frac{1}{2} & \frac{1}{2} \\ \frac{1}{2} & \frac{1}{2} \\ \frac{1}{2} & \frac{1}{2} \\ \frac{1}{2} & \frac{1}{2} \\ \frac{1}{2} & \frac{1}{2} \\ \frac{1}{2} & \frac{1}{2} \\ \frac{1}{2} & \frac{1}{2} \\ \frac{1}{2} & \frac{1}{2} \\ \frac{1}{2} & \frac{1}{2} \\ \\left[\langle list entry \#2 \rangle\right] \{ \langle heading \#2 \rangle\}\{\langle width \rangle\} [\langle interest \rangle\}]
\begin{align*} \begin{bmatrix} \beta & \beta \end{bmatrix} \begin{bmatrix} \beta & \beta \end{bmatrix} \begin{bmatrix} \beta & \beta \end{bmatrix} \end{align*}\{\langle width \rangle\} \{\langle contents \rangle\}
```
The \label should be placed inside the first heading. (For a description of the optional parameters  $\langle width \rangle$  and  $\langle inner-pos \rangle$  please take a look at the caption package documentation, \captionbox.) If the subcaption package is loaded, these commands are available additionally: \bisubcaption Bilingual sub-captions will be typeset by  $\begin{align} \{\beta \mid f\} \end{align}$  $\left[\langle list entry \#2 \rangle\right] \{ \langle heading \#2 \rangle\}$  $\begin{align*} \begin{bmatrix} \beta & \beta \end{bmatrix} \begin{bmatrix} \beta & \beta \end{bmatrix} \begin{bmatrix} \beta & \beta \end{bmatrix} \end{align*}$ The  $\lambda$  abel should be placed either after this command, or inside the first heading. \bisubcaptionbox Bilingual sub-caption boxes will be typeset by

```
\bisubcaptionbox[\langlelist entry #1}]{\langleheading #1}}
                                       \left[\langle list entry \#2 \rangle\right] \{ \langle heading \#2 \rangle\}\left[\langle width \rangle\right] [\langle inner-pos \rangle] \{\langle contents \rangle\}\begin{align*} \{\n \lambda f \} \{ \lambda f \} \end{align*}\{\langle width \rangle\} [\langleinner-pos\rangle] {\langlecontents\rangle }
```
The \label should be placed inside the first heading.

(For a description of the optional parameters  $\langle width \rangle$  and  $\langle inner-pos \rangle$  please take a look at the subcaption package documentation, \subcaptionbox.)

### <span id="page-4-0"></span>5 A sample document

```
\documentclass[english,ngerman]{article}
\usepackage{selinput}
\SelectInputMappings{adieresis={ä},germandbls={ß}}
\usepackage{babel}
\usepackage[lang=english,font=it]{bicaption}
\usepackage[format=hang]{subcaption}
\begin{document}
\begin{figure}[!htb]
  \centering
  \bisubcaptionbox
    {Teilabbildung A\label{fig:test:A}}
    {Subfigure A}[0.4\textwidth]{IMAGE}%
  \qquad
  \bisubcaptionbox
    {Teilabbildung langer Titel B\label{fig:test:B}}
    {Subfigure long title B}[0.4\textwidth]{IMAGE}%
  \bicaption{Deutscher Titel}{English Title}
  \label{fig:test}
\end{figure}
```

```
\captionsetup{bi-lang=both}
\begin{figure}[!htb]
  \centering
  \bisubcaptionbox[A]
    {Und eine gaaaanz lange Caption: Teilabbildung A}
    {Subfigure A}[0.4\textwidth]{IMAGE}%
  \qquad
  \bisubcaptionbox[B]
    {Teilabbildung B}
    {Subfigure B}[0.4\textwidth]{IMAGE}%
  \bicaption[Abbildungsverzeichnistitel]
    {Und eine noch viel viel viel
     längere deutsche Beschriftung: Deutscher Titel}
    {Short English heading}
\end{figure}
\captionsetup{bi-slc=0}
\begin{figure}[!htb]
  \centering
  \bisubcaptionbox[A]
    {Und eine gaaaanz lange Caption: Teilabbildung A}
    {Subfigure A}[0.4\textwidth]{IMAGE}%
  \qquad
  \bisubcaptionbox[B]
    {Teilabbildung B}
    {Subfigure B}[0.4\textwidth]{IMAGE}%
  \bicaption[Abbildungsverzeichnistitel]
    {Und eine noch viel viel viel
     längere deutsche Beschriftung: Deutscher Titel}
    {Short English heading}
\end{figure}
\captionsetup{slc=0}
\begin{figure}[!htb]
  \centering
  \bisubcaptionbox[A]
    {Und eine gaaaanz lange Caption: Teilabbildung A}
    {Subfigure A}[0.4\textwidth]{IMAGE}%
  \qquad
  \bisubcaptionbox[B]
    {Teilabbildung B}
    {Subfigure B}[0.4\textwidth]{IMAGE}%
  \bicaption[Abbildungsverzeichnistitel]
    {Und eine noch viel viel viel
     längere deutsche Beschriftung: Deutscher Titel}
    {Short English heading}
```
\end{figure}

\end{document}

IMAGE

(a) Teilabbildung A *(a) Subfigure A*

IMAGE (b) Teilabbildung langer Titel B *(b) Subfigure long title B*

Abbildung 1: Deutscher Titel *Figure 1: English Title*

IMAGE

(a) Und eine gaaaanz lange Caption: Teilabbildung A *(a) Subfigure A*

IMAGE (b) Teilabbildung B *(b) Subfigure B*

Abbildung 2: Und eine noch viel viel viel längere deutsche Beschriftung: Deutscher Titel *Figure 2: Short English heading*

IMAGE (a) Und eine gaaaanz lange Caption: Teilabbildung A *(a) Subfigure A*

IMAGE (b) Teilabbildung B *(b) Subfigure B*

Abbildung 3: Und eine noch viel viel viel längere deutsche Beschriftung: Deutscher Titel *Figure 3: Short English heading*

IMAGE

IMAGE

(a) Und eine gaaaanz lange Caption: Teilabbildung A *(a) Subfigure A*

(b) Teilabbildung B *(b) Subfigure B*

Abbildung 4: Und eine noch viel viel viel längere deutsche Beschriftung: Deutscher Titel *Figure 4: Short English heading*

# <span id="page-6-0"></span>6 Customising lists

list= As default both caption texts will be insert into the List of Figures resp. List of Tables. To suppress the second entry just pass the option list=off to the bicaption package, e.g.:

\usepackage[lang=english,...,list=off]{bicaption}

listtype+= Another option is separating the lists. For that purpose the option

listtype+= $\langle$ *list type extension* $\rangle$ 

can be used to tell the bicaption package to use a different list for the second caption text. The given value will be appended to the current environment type; for example with listtype $+=$ X the list entries will be put into the list responsible for the types figureX  $(= \text{figure} + X), \text{tableX} (= \text{table} + X)$ etc.

Such a  $\langle$ *list type* $\rangle$  can be defined using \DeclareFloatingEnvironment offered by the newfloat package, but some document classes or other packages offer macros for defining new floating environment types (and their corresponding lists) as well.

#### A sample document:

```
\documentclass[a4paper]{article}
% Use "ngerman" as 1st language, "english" as 2nd one
\usepackage[english,ngerman]{babel}
% Load the bicaption package with 2nd language set to
% "english", and list type "figureEng" resp. "tableEng"
\usepackage[lang=english,listtype+=Eng]{bicaption}
\usepackage{newfloat}
% Define the new floating environment type "figureEng"
\DeclareFloatingEnvironment[fileext=lof2]{figureEng}
                   [Figure][List of Figures]
% Define the new floating environment type "tableEng"
\DeclareFloatingEnvironment[fileext=lot2]{tableEng}
                   [Table][List of Tables]
\begin{document}
\listoffigures % typeset "Abbildungsverzeichnis"
\listoffigureEnges % typeset "List of Figures"
\begin{figure}
  \centering
  A placeholder for an image or whatever
  \bicaption{Deutscher Text}{English text}
\end{figure}
\end{document}
```
A different approach is using one list for both languages, but with different formatting. Since the caption package does not offer options and commands for customising the format of the lists, one need an additional package for this purpose, for example the titletoc package:

```
\documentclass[a4paper]{article}
% Use "ngerman" as 1st language, "english" as 2nd one
\usepackage[english,ngerman]{babel}
% Load the bicaption package with 2nd language set to
% "english", and list type "figure2" resp. "table2"
```

```
\usepackage[lang=english,listtype+=2]{bicaption}
% We load the titletoc package for customizing lists
% Note: Loading titletoc should be done prior
% defining additional floating environments with
% \DeclareFloatingEnvironment
\usepackage{titletoc}
\usepackage{newfloat}
% Define the new floating environment type "figure2"
% Use the same file extension as for "figure" (.lof) here
\DeclareFloatingEnvironment[fileext=lof]{figure2}
% Define the new floating environment type "table2"
% Use the same file extension as for "table" (.lot) here
\DeclareFloatingEnvironment[fileext=lot]{table2}
% We use the titletoc package for customizing "figure2"
% which is appropriate for the second language captions
\titlecontents{figure2}[3.8em]
  {} % no above code
  {} % empty numbered entry format
  {} % empty numberless entry format
  {} % empty filler page format
\begin{document}
\renewcommand\listfigurename
  {Abbildungsverzeichnis / List of Figures}
\listoffigures
\begin{figure}
  \centering
  A placeholder for an image or whatever
  \bicaption{Deutscher Text}{English text}
\end{figure}
```

```
\end{document}
```
### <span id="page-8-0"></span>7 Language Selection

For language selection the bicaption package uses two macros internally:

\captionmainlanguage \captionmainlanguage contains the main language, e.g. english or german. If not set prior to loading the bicaption package, the bicaption package will try to obtain this setting from the babel or polyglossia package.

> So if you are using either babel or polyglossia, and want to adopt the main language setting from it, then just load the bicaption package *after* it, and simply forget about the \captionmainlanguage stuff.

> Otherwise one can either define \captionmainlanguage prior to loading the bicaption package, e.g.:

```
\newcommand\captionmainlanguage{french}
\usepackage[\langle options\rangle]{bicaption}
```
Or one can specify the main language via \captionsetup after loading the bicaption package, e.g.:

```
\usepackage[\{options\}]{bicaption}
\captionsetup[bi-first]{lang=french}
```
When not using the babel or polyglossia package both approaches will have exactly the same effect. But when using the babel or polyglossia package, and one want to specify the main caption language manually, the first approach is preferable since defining \captionmainlanguage will suppress the automatic detection mechanism.

\selectcaptionlanguage \selectcaptionlanguage will be used internally to select the language:

New feature

whit \selectcaptionlanguage{\font-or-list-entry\}{\language\}

For setting the language of the caption  $\langle$  *font-or-list-entry* $\rangle$  will be  $\Diamond$  firstoftwo, for setting the language of the list entry *\font-or-list-entry*} will be \@secondoftwo. <sup>[1](#page-9-0)</sup> It defaults to \select@language (caption) resp. \selectlanguage (list entry) offered by the babel and polyglossia package:

```
\providecommand*\selectcaptionlanguage[2]{%
  #1{\select@language}{\selectlanguage}{#2}}
```
i.e. not done immediately at  $l$  ang= $\langle \textit{language} \rangle$ . So if you do

If you need to alter this, just either define \selectcaptionlanguage prior loading the bicaption package, or redefine it afterwards.

\DeclareCaptionLangOption For internal implementation reasons the selection of language will be done delayed,

```
New feature
       v1.2
```
\captionsetup[bi-second]{lang=ngerman,labelsep=quad}

the language ngerman will only be stored internally, and the label separator will be set to quad afterwards. Some time later, right before the caption is actually typeset, the language will be set to ngerman.

Usually this is no problem, but think of options which will be overwritten by the language selection, or options which act on the language currently set, for example

\captionsetup[bi-second]{lang=ngerman,name=Bild} .

lang=ngerman changes the environment name to "Abbildung", and name=Bild changes the environment name to "Bild". One would expect that the name is finally "Bild", but because of the delayed nature of lang=ngerman it will be "Abbildung" instead, at least if we don't take action about this.

For that reason the command

<span id="page-9-0"></span>\DeclareCaptionLangOption{*(caption option name*)}

<sup>1</sup>\@firstoftwo and \@secondoftwo are defined in the LATEX kernel and simply pick either the 1st or 2nd argument.

is offered. Options handled this way will be applied twice if used after the lang= option, when the option is actually used, and right after the language is selected.

```
\DeclareCaptionLangOption{name}
```
will be done by the bicaption package automatically, since the environment name will usually be overwritten by a language selection. So actually

```
\captionsetup[bi-second]{lang=ngerman,name=Bild}
```
will give the expected result, i.e. the environment name is typeset as "Bild".